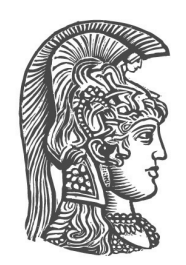

## **ΤΜΗΜΑ ΠΛΗΡΟΦΟΡΙΚΗΣ ΚΑΙ ΤΗΛΕΠΙΚΟΙΝΩΝΙΩΝ**

Πανεπιστημιούπολη, Κτήρια Πληροφορικής, 15784, Αθήνα

**Προς**: Γραμματεία του Τμήματος Πληροφορικής και Τηλεπικοινωνιών

Ημερομηνία:

## Βαθμολογία Διπλωματικής Εργασίας

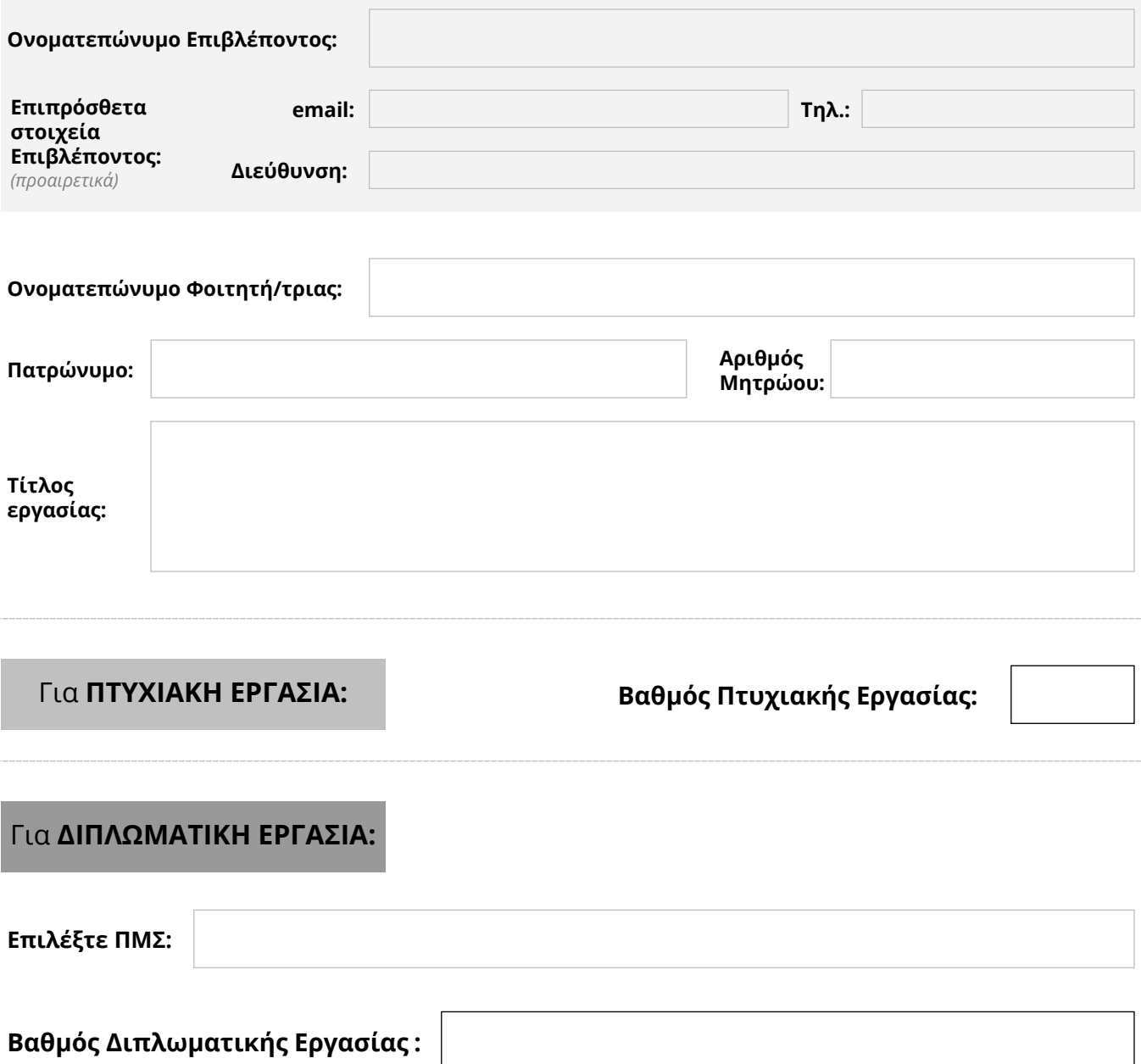

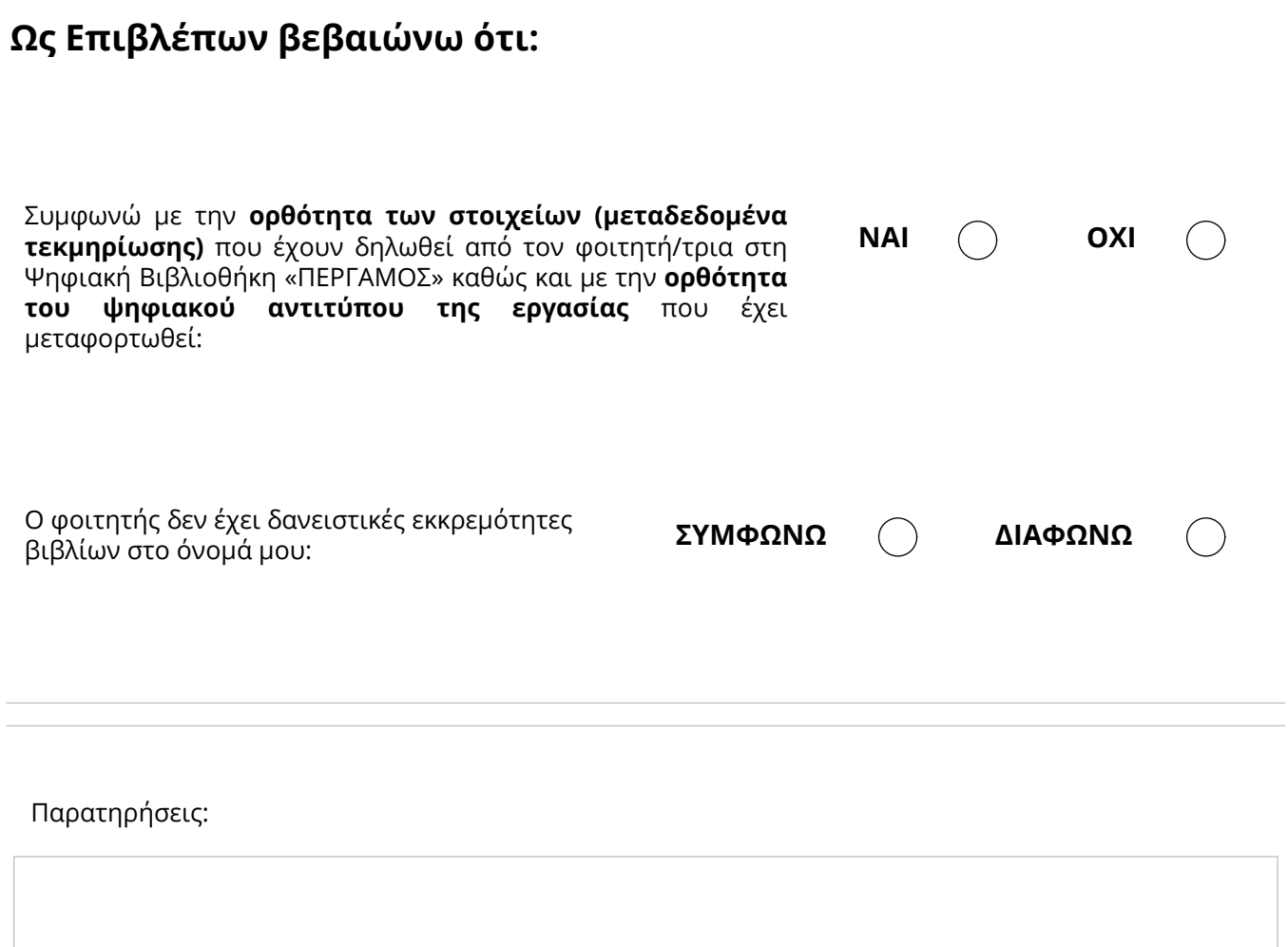

## **Η Τριμελής Επιτροπή**

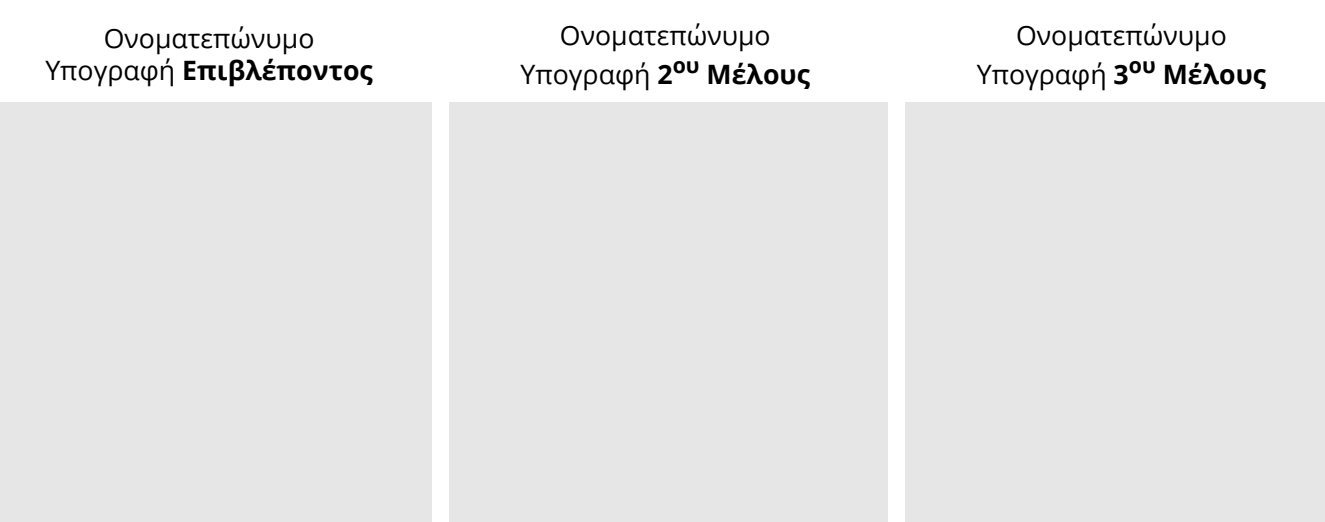